## LIVESTOCK FAIRENTRY INSTRUCTIONS

Go to http://lcc4hfair.fairentry.com

If you have used FairEntry before, please log in. If you have not, please create a profile

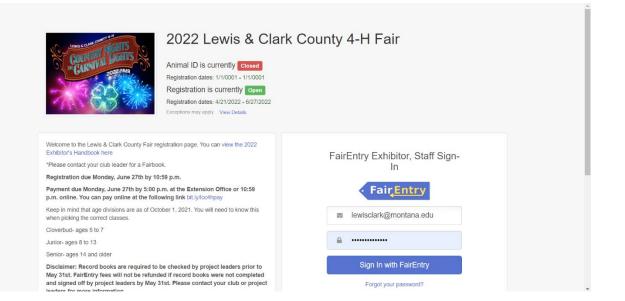

Click register exhibitor

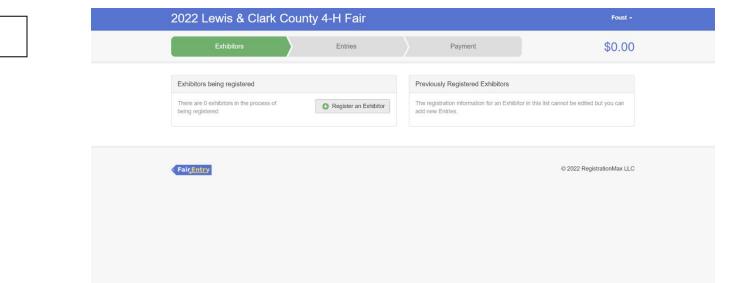

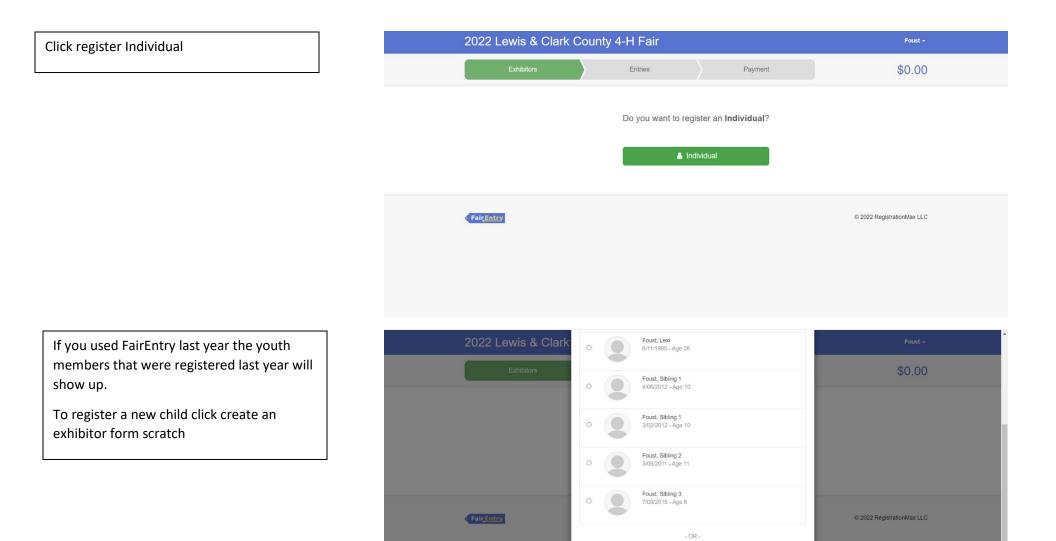

O Create an Exhibitor From Scratch

Cancel

Enter the youth members information and then click continue

| 2022 Lewis & Clark                        |                                 |              |                                             | Foust -                                    |
|-------------------------------------------|---------------------------------|--------------|---------------------------------------------|--------------------------------------------|
| Exhibitors                                | New Individual Ex               | hibitor      |                                             | \$0.00                                     |
|                                           | First Name<br>(Required)        | First Name   |                                             | \$0.00                                     |
|                                           | Last Name<br>(Required)         | Last Name    |                                             |                                            |
|                                           | Birthdate                       | 04/17/2013   | 8                                           |                                            |
|                                           | (Required)<br>Grade             | 4th Grade    |                                             |                                            |
|                                           | (Optional)                      | 4th Grade    | ~                                           |                                            |
|                                           |                                 |              |                                             |                                            |
|                                           |                                 |              | Cancel Continue                             | © 2022 RegistrationMax LLC                 |
| FairEntry                                 |                                 |              |                                             | © 2022 Registrationimax LLC                |
|                                           |                                 |              |                                             |                                            |
|                                           |                                 |              |                                             |                                            |
|                                           |                                 |              |                                             |                                            |
|                                           |                                 |              |                                             |                                            |
| Exhibitors                                | Entries                         |              | Payment                                     | \$0.00                                     |
| LATIONOTS                                 | LITUIES                         |              | Fayment                                     | \$0.00                                     |
| Last Name, First<br>Name                  | (v)                             | 2            | 3                                           | 4 5                                        |
| 4/17/2013 • Grade: 4                      | Personal Details                | Contact Info | Address                                     | Questions Review                           |
| <ul> <li>Delete this Exhibitor</li> </ul> | Contact Info                    |              |                                             |                                            |
|                                           | Home Phone Number               |              | 406-447-8346                                |                                            |
|                                           | (Required)                      |              | Format: ###-#### or ####                    | *******                                    |
|                                           | Email Address<br>(Optional)     |              | youremail@email.com                         |                                            |
|                                           |                                 |              | Format: name@website.com                    |                                            |
|                                           | Cell Phone Number<br>(Optional) |              | 406-447-8346<br>Format: ###-###-#### or ### |                                            |
|                                           |                                 |              |                                             | r (and cell phone provider) if you want to |
|                                           | Cell Phone Carrier              |              | Verizon                                     | ~                                          |
|                                           | (Optional)                      |              | ·                                           | ر                                          |
|                                           |                                 |              |                                             | Continue 🗨                                 |

Enter contact info and hit continue

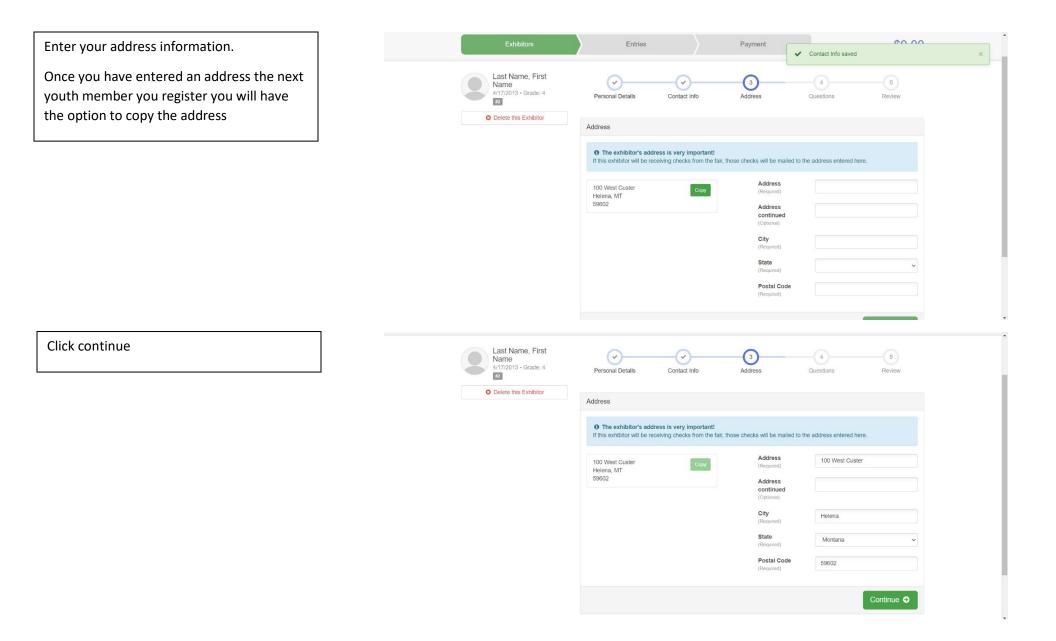

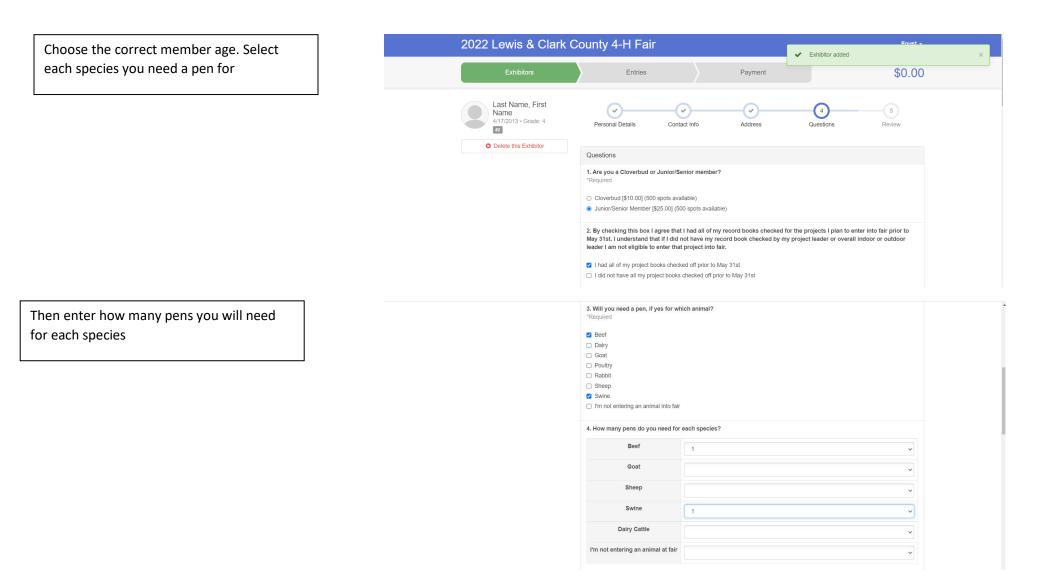

If you plan on sharing a pen with another member, please list their first and last name

Choose the correct option for the Market Animal Drug Withdrawal Form

Read number 8 and if you agree click that box

Once you have filled out the questions, please enter exhibitor and parent/guardian initial and date and click continue 5. I would like to share a pen with...

If you plan on sharing with another person please list their first and last name.

#### MARKET ANIMAL DRUG WITHDRAWAL FORM

In regard to the use of animal health aids, growth promotants or other livestock substances, I am aware that:

·Chemical substances used in livestock production, disease prevention or disease control have approved withdrawal times before slaughter;

 Information on specific use and withdrawal times can be found on product labels for those drugs approved for use on livestock;

•Tranquilizers and other non-approved substances are strictly prohibited for use on food animals.

 $\cdot \text{Violation}$  of approved usage of animal substances may be prosecuted.

Therefore, I certify that the animals I bring to this show have: (Must check ONLY one) Please choose which number applies to you on the next question

 While in my ownership, never been given any substance which required a withdrawal time before slaughter

2) Complied with legal withdrawal times in the use of one or more approved chemical substances for animal health, growth promotion or other livestock management practice and have never used a substance which is not approved for use on animals

3) I'm not entering an animal into fair

| 8. I understand that I'n<br>*Required | n only allowed to sell two anin | nals at the Livestock Sale |  |
|---------------------------------------|---------------------------------|----------------------------|--|
| I agree                               |                                 |                            |  |
| I disagree                            |                                 |                            |  |
| 9. Exhibitor Initials an<br>*Required | d Date                          |                            |  |
| AB 6/3/2022                           |                                 |                            |  |
|                                       |                                 |                            |  |
|                                       |                                 |                            |  |
|                                       |                                 |                            |  |
| 10. Parent/Guardian I                 | nitials and Date                |                            |  |
| *Required                             |                                 |                            |  |
| CB 6/3/2022                           |                                 |                            |  |
| 00 0/0/2022                           |                                 |                            |  |
| 00 0/0/2022                           |                                 |                            |  |
| 00 013/2022                           |                                 |                            |  |
| 00 0002022                            |                                 |                            |  |

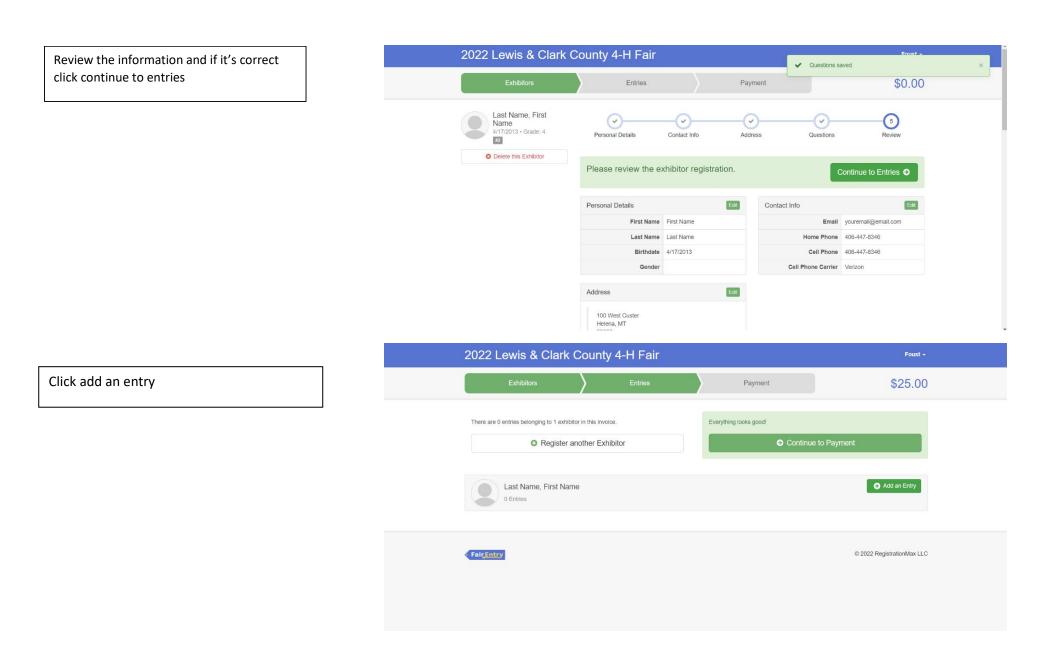

## Select 4-H Beef Department

The following example is a market beef entry

\*Please refer to the fair exhibitor's handbook on class quantity restrictions

| 2022 Lewis & Clark                       |                                |               | Foust -                    |
|------------------------------------------|--------------------------------|---------------|----------------------------|
| Exhibitors                               | Choose Department and Division |               | \$25.00                    |
|                                          | 4-H Beef                       | Select 😜      |                            |
| There are 0 entries belonging to 1 exhib | 4-H Dairy Cattle               | Select 🥑      |                            |
|                                          | 4-H Dog                        | Select 🔿      |                            |
| Register a                               | 4-H Goat                       | Select 🕤      | to Payment                 |
|                                          | 4-H Horse                      | Select 🔿      |                            |
| Last Name, First Nar                     | 4-H Indoor Exhibits            | Select 🕥      | Add an Entry               |
| 0 Entries                                | 4-H Livestock Judging          | Select 🕥      |                            |
|                                          | 4-H Poultry                    | Select 🕥      |                            |
|                                          | 4-H Rabbit                     | Select 🕥      |                            |
| FairEntry                                | 4-H Sheep                      | Select 🥥      | © 2022 RegistrationMax LLC |
|                                          | 4-H Swine                      | Select 🕥      |                            |
|                                          |                                |               |                            |
|                                          |                                |               |                            |
|                                          |                                | Cancel Choose |                            |

The following example is for 0100: Market Beef

| 2022 Lewis & Clark                       | Coupty 4 L Foir<br>Choose Department and Division                                                                                                    | Foust +    |
|------------------------------------------|----------------------------------------------------------------------------------------------------|------------|
| Exhibitors                               | Choose Department and Division                                                                                                    | \$25.00    |
| There are 0 entries belonging to 1 exhib | Department     4-H Beef     Ch       0100: Market Beef     Select       0101: Beef Showmanship     Select       0102: Breeding Beef     Select       0103: Beef Educational Display     Select | to Payment |
| Last Name, First Nam<br>© Entries        | 0104: Beef Independent Study Select                                                                                                    |            |
|                                          |                                                                                                    |            |

| Click select     Click select     Click selec                                                                                                    | Click choose | 2022 Lewis & Clark County 4 H Fair                                                                                                    |                              | Foust -                                                  |
|----------------------------------------------------------------------------------------------------|--------------|----------------------------------------------------------------------------------------------------|------------------------------|----------------------------------------------------------|
| Click select          Click select       2022 Levis & Clark County 4-H Fair       out         Select       Select       Select                                                                                                    |              | Exhibitors                                                                                                    |                              | \$25.00                                                  |
| Lick select       Carrot Choose         Statica m Environ       Carrot Choose         Statica m Environ       Carrot Choose         Statica m Environ       Statica m Environ         Statica m Environ       Statica m Environ                                                                                                    |              | Division 0100: Market Beef                                                                                                    |                              |                                                          |
| tick select<br>$\frac{1}{10000000000000000000000000000000000$                                                                                                    |              | Register -                                                                                                    | Cancel Choose                | to Payment                                               |
| ick select<br>Starting an Entry<br>Department: 41 Beef<br>Division<br>Division<br>Divi |              |                                                                                                    |                              | Add an Entry                                             |
| Exhibitors Entries Payment \$25.00     Starting an Entry   Department 4-H Beef   Division 0100: Market Beef   Change   If Select a Class to continue   If: Market Beef     Starting en Entry     If Market Beef     If Market Beef <td></td> <td>Faircintry</td> <td></td> <td>© 2022 RegistrationMax LLC</td>                                                                                                    |              | Faircintry                                                                                                    |                              | © 2022 RegistrationMax LLC                               |
| Exhibitors Entries Payment \$25.00     Starting an Entry   Department 41 Beef   Division 0100. Market Beef   Change   If Select a Class to continue   D1: Market Beef     It Market Beef     It Market Beef <                                                                                                    |              |                                                                                                    |                              |                                                          |
| Exhibitors Entries Payment \$25.00     Starting an Entry   Department 4-H Beef   Division 0100: Market Beef   Change   If Select a Class to continue   If: Market Beef     Starting en Entry     If Market Beef     If Market Beef <th></th> <th></th> <th></th> <th></th>                                                                                                    |              |                                                                                                    |                              |                                                          |
| Department 4.H Beef Change   Division 0100: Market Beef Change   Select a Class to continue Change     01: Market Beef Select a Class to continue     O1: Market Beef Select a Class to continue                                                                                                    |              | 2022 Lewis & Clark County 4-H Fair                                                                                                    |                              | Foust -                                                  |
| Department     4-H Beef     Change       Division     0100: Market Beef     Change       Select a     Change     Change       1: Market Beef     Select 2                                                                                                    | ck select    |                                                                                                    | Payment                      |                                                          |
| Select a Class to continue  It Market Beef Select                                                                                                    | ck select    | Exhibitors Entries                                                                                                    | Payment                      | \$25.00                                                  |
| 01: Market Beef                                                                                                    | ck select    | Exhibitors Entries Starting an Entry Department 4-H Beef                                                                                                    | Change                       | \$25.00<br>Last Name, First Name<br>41772013 - Grade: 4  |
| € 2022 RegistrationMax LLC                                                                                                    | ck select    | Exhibitors     Entries       Starting an Entry     Department       0 Division     0100: Market Beef                                                                          | Change<br>Change             | \$25.00<br>Last Name, First Name<br>4/17/2013 • Grade: 4 |
|                                                                                                    | ck select    | Exhibitors     Entries       Starting an Entry     Department       Department     4-H Beef       Division     0100: Market Beef       Image: Select a Class to continue      | Change<br>Change<br>Existing | \$25.00<br>Last Name, First Name<br>4/17/2013 • Grade: 4 |
|                                                                                                    | ick select   | Exhibitors     Entries       Starting an Entry     Department     4-H Beef       Division     0100: Market Beef       Image: Select a Class to continue       01: Market Beef | Change<br>Change<br>Existing | \$25.00<br>Last Name, First Name<br>4/17/2013 • Grade: 4 |
|                                                                                                    | ick select   | Exhibitors     Entries       Starting an Entry     Department     4-H Beef       Division     0100: Market Beef       Image: Select a Class to continue       01: Market Beef | Change<br>Change<br>Existing | \$25.00<br>Last Name, First Name<br>4/17/2013 • Grade: 4 |

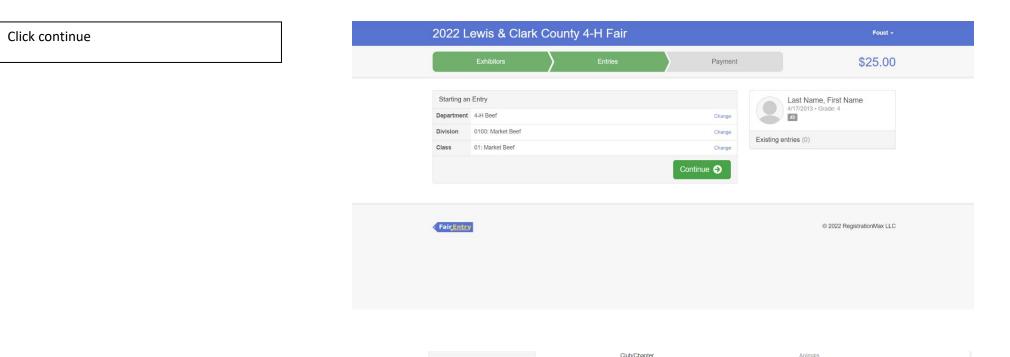

First you need to add your club by clicking the correct club and click continue

|            | Last Name, First<br>Name |           | Club/Chapter                             |                                                     | Animals                                                                  |
|------------|--------------------------|-----------|------------------------------------------|-----------------------------------------------------|--------------------------------------------------------------------------|
|            | 4/17/2013 • Grade: 4     | Club/Cha  | apter                                    |                                                     |                                                                          |
| Department | 4-H Beef                 | Please se | lect the 4-H Club or FFA Chapter that is | associated with this entry.                         |                                                                          |
| Division   | 0100: Market Beef        | Selected  | Club: 406 4-H Club 4-H                   |                                                     |                                                                          |
| Class      | 01: Market Beef          | Searc     | ch                                       |                                                     | Q                                                                        |
| Ø          | Delete this Entry        | o         | 406 4-H Club                             |                                                     | 4H                                                                       |
|            |                          | 0         | Augusta Livestock 4-H Club               |                                                     | <b>4</b> .H                                                              |
|            |                          | 0         | Baxendale Beavers 4-H Club               |                                                     | 4-H                                                                      |
|            |                          | 0         | Big Sky 4-H Club                         |                                                     | 4.H                                                                      |
|            |                          | 0         | Birdseye Hi Altitude 4-H Club            |                                                     | 4.H                                                                      |
|            |                          | 0         | Birdseye Outs & Abouts 4-H Club          |                                                     | 4.H                                                                      |
|            |                          | 0         | Bits & Bridles 4-H Club                  |                                                     | 4.H 🗸                                                                    |
|            |                          |           |                                          | Note: no more than 50 clubs are shown at once, so u | 22 total clubs are available<br>se the search feature to find your club. |
|            |                          |           |                                          |                                                     |                                                                          |
|            |                          |           |                                          |                                                     | Continue 🧿                                                               |

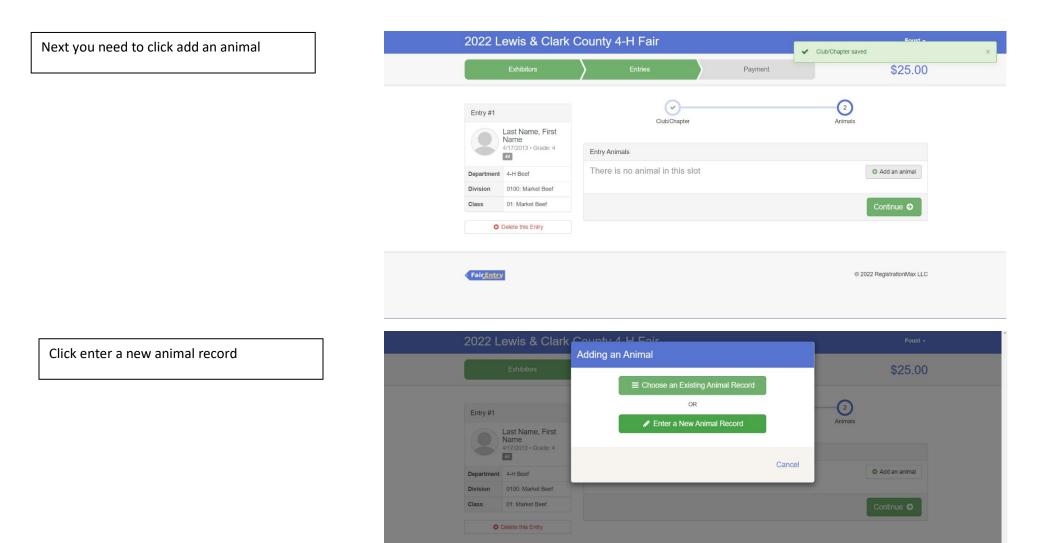

Fair Entry

© 2022 RegistrationMax LLC

# Click the drop-down box and click beef

| 2022 Lewis & Clarl                                                                                                    | Adding a New Animal |      | Foust +                                                                                                    |  |
|----------------------------------------------------------------------------------------------------|---------------------|------|----------------------------------------------------------------------------------------------------|--|
| Exhibitors                                                                                                    | Animal Type         |      | \$25.00                                                                                                    |  |
| Entry #1<br>Last Name, First<br>Name<br>4/17/2013 - Grade: 4<br>22<br>Department<br>Division<br>D100: Market Beef<br>Class<br>01: Market Beef |                     | Beef | Image: Control of the second second secon |  |
| Delete this Entry                                                                                                    |                     |      | Continue O                                                                                                    |  |
| FairEntey                                                                                                    |                     |      | © 2022 RegistrationMax LLC                                                                                                    |  |

Enter the last 3 numbers of the tag number and then click create and add animal

| 2022 L   | ewis & Clark                                     | County 4 H Eair     |                                 | Foust +                    |
|----------|--------------------------------------------------|---------------------|---------------------------------|----------------------------|
|          | Exhibitors                                       | Adding a New Animal |                                 | \$25.00                    |
|          |                                                  | Animal Type         | Beef ~                          |                            |
| Entry #1 |                                                  | Tag *               | Enter the last 3 numbers of tag | Animais                    |
|          | Last Name, First<br>Name<br>4/17/2013 • Grade: 4 | Description         |                                 |                            |
|          | 12<br>t 4-H Beef                                 |                     |                                 | Add an animal              |
| Division | 0100: Market Beef                                |                     | Cancel Create and Add Animal    |                            |
| Class    | 01: Market Beef                                  |                     |                                 | Continue O                 |
| 0        | Delete this Entry                                |                     |                                 |                            |
|          |                                                  |                     |                                 |                            |
| FairEntr | v                                                |                     |                                 | © 2022 RegistrationMax LLC |
|          |                                                  |                     |                                 |                            |
|          |                                                  |                     |                                 |                            |

| If the information looks correct click                                                   | 2022 Lewi                       | 2022 Lewis & Clark County 4-H Fair |                       |                         |                                         |  |
|------------------------------------------------------------------------------------------|---------------------------------|------------------------------------|-----------------------|-------------------------|-----------------------------------------|--|
| ontinue                                                                                  | Exh                             | ibitors                            | Entries               | Payment                 | \$25.00                                 |  |
|                                                                                          | Entry #1                        |                                    | Club/Chapte           |                         | 2<br>Animats                            |  |
|                                                                                          | Name                            |                                    |                       |                         | PTINTANA                                |  |
|                                                                                          | 4/1//20                         | 013 • Grade: 4 Ent                 | ry Animals            |                         |                                         |  |
|                                                                                          | Department 4-H E                | Seef                               | 8 Remove From Entry   | Identifier (Tag)        | Enter the last 3 numbers of tag         |  |
|                                                                                          | Division 0100                   | Market Beef                        | & Edit Animal Details | Animal Type             | Beef<br>Enter the last 3 numbers of tag |  |
|                                                                                          | Class 01: M                     | larket Beef                        |                       | Description             |                                         |  |
|                                                                                          | O Delete                        | this Entry                         |                       |                         |                                         |  |
|                                                                                          |                                 |                                    |                       |                         | Continue 🕤                              |  |
| If you need to add another entry, click add<br>another entry. The following example is a | 2022 Lewis & Clar<br>Exhibitors | k County 4-H F                     |                       | Payment                 | ils saved × \$25.00                     |  |
| poultry entry                                                                            | Entry #1                        |                                    | What do yo            | ou want to do next      | ?                                       |  |
|                                                                                          | Last Name, First                |                                    | For First Name Last N | ame.                    |                                         |  |
|                                                                                          | Name<br>4/17/2013 • Grade: 4    |                                    |                       | Add another Entry       |                                         |  |
|                                                                                          | Department 4-H Beef             |                                    | • D                   | ister another Exhibitor |                                         |  |
|                                                                                          | Division 0100: Market Beef      |                                    | <b>O</b> Reg          | Ister another Exhibitor |                                         |  |
|                                                                                          | Class 01: Market Beef           |                                    | Everything looks goo  | dl                      |                                         |  |
|                                                                                          |                                 |                                    | <b>o</b> c            | ontinue to Payment      |                                         |  |
|                                                                                          | Fair <u>Entry</u>               |                                    |                       |                         | © 2022 RegistrationMax LLC              |  |

Click change on the department row

If you need to add another beef entry you can click change on the division row

|                     | ewis & Clark                                     |            | Department a      | and Division           |                  |      | Foust <del>-</del>         |
|---------------------|--------------------------------------------------|------------|-------------------|------------------------|------------------|------|----------------------------|
|                     |                                                  | Department | 1 H Roof          |                        | Change           |      | \$25.00                    |
|                     |                                                  | Division   | 0100: Market Beef |                        | Change<br>Change |      |                            |
| Entry #1            |                                                  | Division   | 0100. Market beer |                        | Change           | ext? |                            |
|                     | Last Name, First<br>Name<br>4/17/2013 + Grade: 4 |            |                   | Cancel                 | Choose           | h    |                            |
| Department          | 4-H Beef                                         |            |                   |                        |                  |      |                            |
| Division            | 0100: Market Beef                                |            |                   | C Register another     | r Exhibitor      |      |                            |
| Class               | 01: Market Beef                                  |            |                   | Everything looks good! |                  |      |                            |
|                     |                                                  |            |                   | Continue to P          |                  |      |                            |
| < Fair <u>Entry</u> | 2                                                |            |                   |                        |                  |      | © 2022 RegistrationMax LLC |

For a poultry entry select 4-H Poultry department

\*Please refer to the fair exhibitor's handbook on class quantity restrictions

| 2022 L     | ewis & Clark             | County 4 H Eair                |                 | Foust ~                    |
|------------|--------------------------|--------------------------------|-----------------|----------------------------|
|            | Exhibitors               | Choose Department and Division |                 | \$25.00                    |
|            |                          | 4-H Beef                       | Select 🔿        |                            |
|            |                          | 4-H Dairy Cattle               | Select 🕄        |                            |
| Entry #1   |                          | 4-H Dog                        | Select 🥥        | ext?                       |
|            | Last Name, First<br>Name | 4-H Goat                       | Select 🕥        |                            |
|            | 4/17/2013 • Grade: 4     | 4-H Horse                      | Select 🕥        |                            |
| Department | 4-H Beef                 | 4-H Indoor Exhibits            | Select 🕥        |                            |
| Division   | 0100: Market Beef        | 4-H Livestock Judging          | Select 🕥        |                            |
| Class      | 01: Market Beef          | 4-H Poultry                    | Select 🥥        |                            |
|            |                          | 4-H Rabbit                     | Select 🥑        |                            |
|            |                          | 4-H Sheep                      | Select <b>O</b> |                            |
|            |                          | 4-H Swine                      | Select 🕥        |                            |
|            |                          |                                |                 |                            |
| Fairenter  | 1                        |                                | Cancel Choose   | © 2022 RegistrationMax LLC |

For a poultry entry select 4-H Poultry department

The following example is 0402: Large Fowl Class- Individual

| 2022 L              | ewis & Clark                 | County 4 H Enir                       |          | Foust -                    |
|---------------------|------------------------------|---------------------------------------|----------|----------------------------|
|                     | Exhibitors                   | Choose Department and Division        |          | \$25.00                    |
|                     |                              | Department 4-H Poultry                | Change   |                            |
| Entry #1            |                              | 0400: Market Poultry                  | Select 🔊 | ext?                       |
|                     | Last Name, First             | 0401: Poultry Showmanship             | Select 会 |                            |
|                     | Name<br>4/17/2013 • Grade: 4 | 0402: Large Fowl Class-Individual     | Select 😔 |                            |
|                     | 12                           | 0403: Bantam Breed Classes-Individual | Select 🥥 |                            |
| Department          | 4-H Beef                     | 0404: Misc Poultry Classes            | Select 🕥 |                            |
| Division            | 0100: Market Beef            | 0405: Eggs                            | Select 🕥 |                            |
| Class               | 01: Market Beef              | 0406: Ornamental Birds                | Select 🤿 |                            |
|                     |                              | 0407: Water Fowl                      | Select 🕥 |                            |
|                     |                              | 0408: Poultry Educational Display     | Select 🥥 | _                          |
|                     |                              | 0409: Poultry Independent Study       | Select 🤿 |                            |
|                     |                              |                                       |          |                            |
| < Fair <u>Entry</u> | 1                            |                                       |          | © 2022 RegistrationMax LLC |
|                     |                              | Cancel                                | Choose   |                            |

Click choose

|            | Exhibitors                                       |            | Department and Division           |                  |      | \$25.00 |
|------------|--------------------------------------------------|------------|-----------------------------------|------------------|------|---------|
|            |                                                  | Department | 4-H Poultry                       | Change           |      |         |
|            |                                                  | Division   | 0402: Large Fowl Class-Individual | Change           |      |         |
| Entry #1   |                                                  |            |                                   |                  | ext? |         |
|            | Last Name, First<br>Name<br>4/17/2013 • Grade: 4 |            | Canc                              | cel Choose       |      |         |
| Department | 4-H Beef                                         |            |                                   |                  |      |         |
| Division   | 0100: Market Beef                                |            | O Register a                      | another Exhibito | or   |         |
| Class      | 01: Market Beef                                  |            | Everything looks good!            |                  |      |         |
|            |                                                  |            |                                   |                  |      |         |
|            |                                                  |            |                                   |                  |      |         |

# Select the correct class. For this example, we choose 01: American Class

|                                                                      | Exhibitors                                                | >             | Entries                           | Payment                    | \$2                                                                                                    | 25.00          |
|----------------------------------------------------------------------|-----------------------------------------------------------|---------------|-----------------------------------|----------------------------|----------------------------------------------------------------------------------------------------|----------------|
|                                                                      |                                                           |               |                                   |                            |                                                                                                    |                |
| Starting an E                                                        | Entry                                                     |               |                                   |                            | Last Name, First Name                                                                                                    |                |
| Department                                                           | 4-H Poultry                                               |               |                                   | Change                     | 4/17/2013 • Grade: 4                                                                                                    |                |
| Division                                                             | 0402: Large Fowl Clas                                     | ss-Individual |                                   | Change                     | Existing entries (1)                                                                                                    |                |
| O Select a C                                                         | lass to continue                                          |               |                                   |                            | #1                                                                                                    |                |
| 01: American                                                         | Class                                                     |               |                                   | Select 🕥                   | Department 4-H Beef                                                                                                    |                |
| 02: Asiatic CI                                                       | ass                                                       |               |                                   | Select 🕥                   | Division 0100: Market Beef                                                                                                    |                |
| 03: English C                                                        | lass                                                      |               |                                   | Select 🔿                   | Class 01: Market Beef                                                                                                    |                |
| 04: Mediterra                                                        | nean Class                                                |               |                                   | Select 🔿                   |                                                                                                    |                |
| 05: Continent                                                        | al Class                                                  |               |                                   | Select 🗨                   |                                                                                                    |                |
|                                                                      | Standard Breed Clas                                       | s             |                                   | Select 🔿                   |                                                                                                    |                |
| Fair <u>,Entr</u> y                                                  | ewis & Cla                                                | ark Coun      | ty 4-H Fair                       |                            | © 2022 Registratic                                                                                                    |                |
| Fair <u>,Entr</u> y                                                  | ewis & Cla                                                | ark Coun      | ty 4-H Fair<br><sub>Entries</sub> | Payment                    |                                                                                                    | Foust          |
| Fair <u>Entry</u><br>2022 L                                          | Exhibitors                                                | ark Coun      |                                   | Payment                    | \$                                                                                                    | Foust          |
| Fair <u>Entry</u><br>2022 L<br>Starting an                           | Exhibitors                                                | ark Coun      |                                   |                            | Last Name, First Name<br>4/17/2013 • Grade: 4                                                                                    | Foust          |
| Fair <u>Entry</u><br>2022 L                                          | Exhibitors                                                |               |                                   | Payment                    | Last Name, First Name<br>4/17/2013 • Grade: 4                                                                                    | Foust          |
| Fair <u>Entry</u><br>2022 L<br>Starting an<br>Department             | Exhibitors<br>Entry<br>4-H Poultry                        |               |                                   | Change                     | Last Name, First Name<br>4/17/2013 • Grade: 4                                                                                    | Foust          |
| Fair <u>Entry</u><br>2022 L<br>Starting an<br>Department<br>Division | Exhibitors<br>Entry<br>4-H Poultry<br>0402: Large Fowl Cl |               |                                   | Change<br>Change<br>Change | Last Name, First Name<br>4/17/2013 • Grade: 4<br>Existing entries (1)<br>#1                                                      | Foust          |
| Fair <u>Entry</u><br>2022 L<br>Starting an<br>Department<br>Division | Exhibitors<br>Entry<br>4-H Poultry<br>0402: Large Fowl Cl |               |                                   | Change<br>Change           | Last Name, First Name<br>417/2013 • Grade: 4<br>Existing entries (1)                                                             | Foust          |
| Fair <u>Entry</u><br>2022 L<br>Starting an<br>Department<br>Division | Exhibitors<br>Entry<br>4-H Poultry<br>0402: Large Fowl Cl |               |                                   | Change<br>Change<br>Change | Last Name, First Name<br>417/2013 • Grade: 4<br>Existing entries (1)<br>#1<br>Department 4-H Beef                                | Foust          |
| Fair <u>Entry</u><br>2022 L<br>Starting an<br>Department<br>Division | Exhibitors<br>Entry<br>4-H Poultry<br>0402: Large Fowl Cl |               |                                   | Change<br>Change<br>Change | Last Name, First Name<br>4/17/2013 - Grade: 4<br>Existing entries (1)<br>#1<br>Department 4-H Beef<br>Division 0100: Market Beef | Foust<br>25.00 |
| Fair <u>Entry</u><br>2022 L<br>Starting an<br>Department<br>Division | Exhibitors<br>Entry<br>4-H Poultry<br>0402: Large Fowl Cl |               |                                   | Change<br>Change<br>Change | Last Name, First Name<br>4/17/2013 - Grade: 4<br>Existing entries (1)<br>#1<br>Department 4-H Beef<br>Division 0100: Market Beef | Foust          |

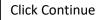

If you have done previous entries, it will have the club suggested at the top. Click select this club and click continue

|            |                                      | County 4-H Fair                             |                | <ul> <li>Entry started</li> </ul> |         |  |
|------------|--------------------------------------|---------------------------------------------|----------------|-----------------------------------|---------|--|
|            | Exhibitors                           | Entries                                     | Payment        |                                   | \$25.00 |  |
| Entry #2   |                                      | (1)<br>Club/Chapter                         |                | 2<br>Animals                      |         |  |
|            | Last Name, First<br>Name             |                                             |                |                                   |         |  |
|            | 4/17/2013 • Grade: 4                 | Club/Chapter                                |                |                                   |         |  |
| Department | 4-H Poultry                          | Please select the 4-H Club or FFA Chapter t |                |                                   |         |  |
| Division   | 0402: Large Fowl<br>Class-Individual | Selected Club: None                         | Suggested Club | Clast Club Selected)              |         |  |
| Class      | 01: American Class                   |                                             |                | CARCEL BID CARD                   |         |  |
| 0          | Delete this Entry                    | Search                                      |                |                                   | Q       |  |
|            |                                      | O 406 4-H Club                              |                | 4.H                               | ^       |  |
|            |                                      | O Augusta Livestock 4-H Club                |                | 4.8                               |         |  |
|            |                                      | O Baxendale Beavers 4-H Club                |                | 4-H                               |         |  |
|            |                                      | O Big Sky 4-H Club                          |                | 4.81                              |         |  |

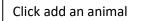

|            | Exhibitors                           | Entries                         | Payment | \$25.00       |
|------------|--------------------------------------|---------------------------------|---------|---------------|
| Entry #2   |                                      | · · · · ·                       |         | 2             |
|            | Last Name, First<br>Name             | Club/Chapter                    |         | Animals       |
|            | 4/17/2013 • Grade: 4<br>#2           | Entry Animals                   |         |               |
| Department | 4-H Poultry                          | There is no animal in this slot |         | Add an animal |
| Division   | 0402: Large Fowl<br>Class-Individual |                                 |         |               |
| Class      | 01: American Class                   |                                 |         | Continue O    |
| 0          | Delete this Entry                    |                                 |         |               |
|            |                                      |                                 |         |               |

## Click the drop-down box and click Poultry

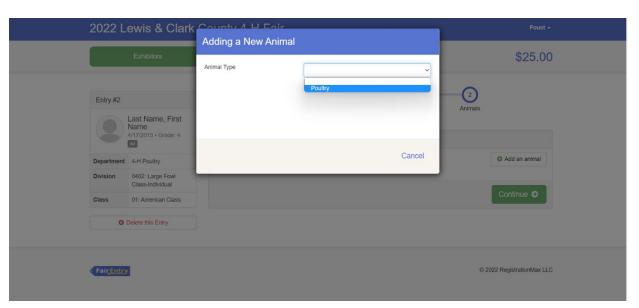

Type the poultry's name. We need this so if you do not have a name, please make one up for that bird.

| 2022 L     | ewis & Clark                         |                     |                              |                            |
|------------|--------------------------------------|---------------------|------------------------------|----------------------------|
|            | Exhibitors                           | Adding a New Animal | Poultry                      | \$25.00                    |
|            |                                      | Animal Name *       |                              | (2)                        |
|            | Last Name, First<br>Name             | Description         | Animal Name                  | Animals                    |
|            | 4/17/2013 • Grade: 4                 |                     |                              |                            |
| Department | 4-H Poultry                          |                     | Cancel Create and Add Animal | Add an animal              |
| Division   | 0402: Large Fowl<br>Class-Individual |                     |                              | Courtery O                 |
| Class      | 01: American Class                   |                     |                              | Continue O                 |
| 0          | Delete this Entry                    |                     |                              |                            |
| FairEntre  | 2                                    |                     |                              | © 2022 RegistrationMax LLC |

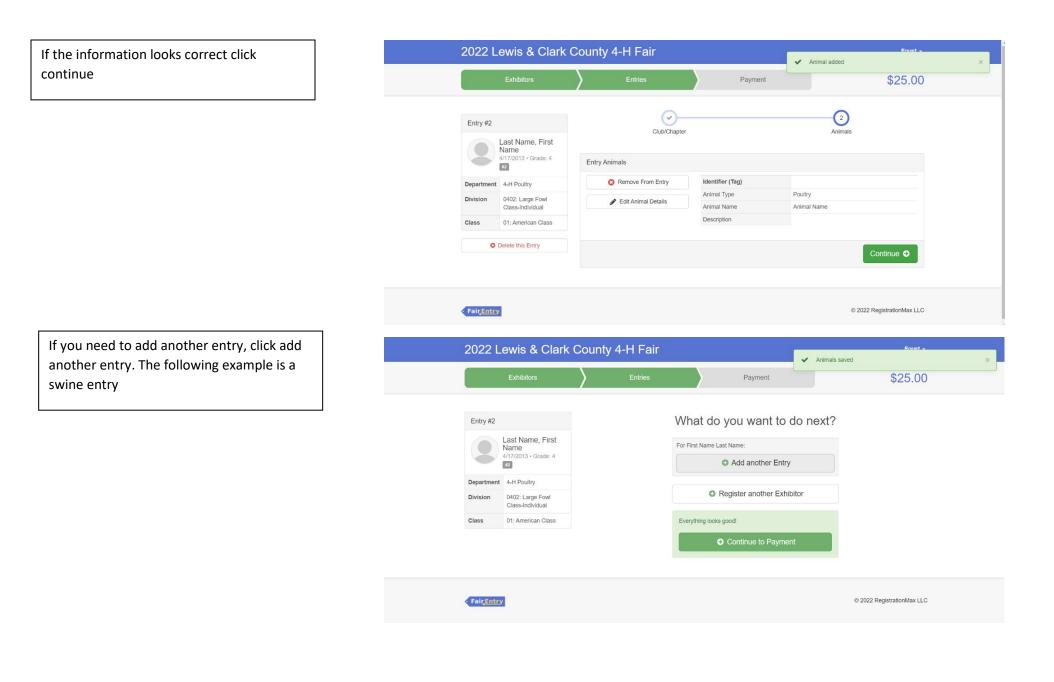

If you need to add another entry, click add another entry. The following example is a swine entry

\*Please refer to the fair exhibitor's handbook on class quantity restrictions

| 2022 Le           | ewis & Clark             | County 4 H Eair                |               | Foust +                       |
|-------------------|--------------------------|--------------------------------|---------------|-------------------------------|
|                   | Exhibitors               | Choose Department and Division |               | \$25.00                       |
|                   |                          | 4-H Beef                       | Select 🕥      |                               |
|                   |                          | 4-H Dairy Cattle               | Select        |                               |
| Entry #2          |                          | 4-H Dog                        | Select 🤿      | ext?                          |
|                   | Last Name, First<br>Name | 4-H Goat                       | Select 🕥      |                               |
|                   | 4/17/2013 • Grade: 4     | 4-H Horse                      | Select 🔿      |                               |
| Department        |                          | 4-H Indoor Exhibits            | Select 🥥      |                               |
| Division          | 0402: Large Fowl         | 4-H Livestock Judging          | Select 🥥      |                               |
|                   | Class-Individual         | 4-H Poultry                    | Select        |                               |
| Class             | 01: American Class       | 4-H Rabbit                     | Select 🕥      |                               |
|                   |                          | 4-H Sheep                      | Select 🔿      |                               |
|                   |                          | 4-H Swine                      | Select 🥥      |                               |
|                   |                          |                                |               |                               |
|                   |                          |                                |               | © 2022 RegistrationMax LLC    |
| Fair <u>Entry</u> |                          |                                | Cancel Choose | • 2022 Registrationinidat EEC |

Click the correct Division

The following example is 0700: Market Swine

| 2022 Lewis & 0                             | Clark County 4 H Foir                    | Foust +                    |
|--------------------------------------------|------------------------------------------|----------------------------|
| Exhibitors                                 | Choose Department and Division           | \$25.00                    |
|                                            | Department 4-H Swine Change              |                            |
| Entry #2                                   | 0700: Market Swine Select                | ext?                       |
| Last Name, F                               | 0701: Swine Showmanship Select 🕥         |                            |
| 4/17/2013 + Grad                           | 0702: Breeding Swine Select 🕥            |                            |
| #2                                         | 0703: Swine Educational Display Select 📀 |                            |
| Department 4-H Poultry                     | 0704: Swine Independent Study Select 🥹   |                            |
| Division 0402: Large Fo<br>Class-Individua |                                          |                            |
| Class 01: American C                       | ass Cancel Choose                        |                            |
|                                            |                                          |                            |
|                                            |                                          |                            |
|                                            |                                          |                            |
| FairEntry                                  |                                          | © 2022 RegistrationMax LLC |
|                                            |                                          | •                          |

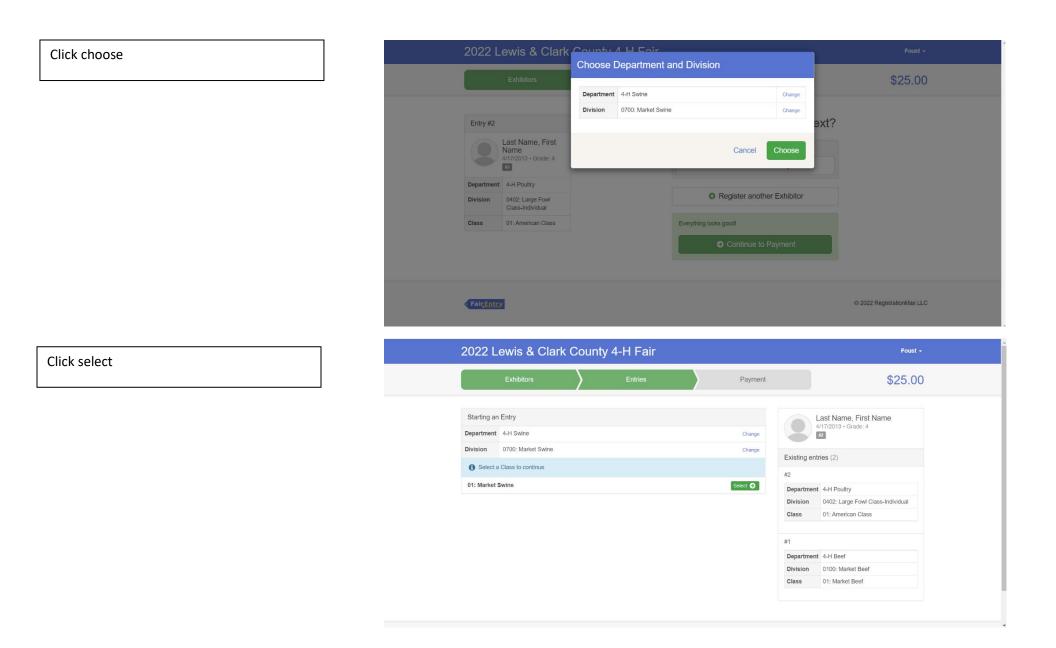

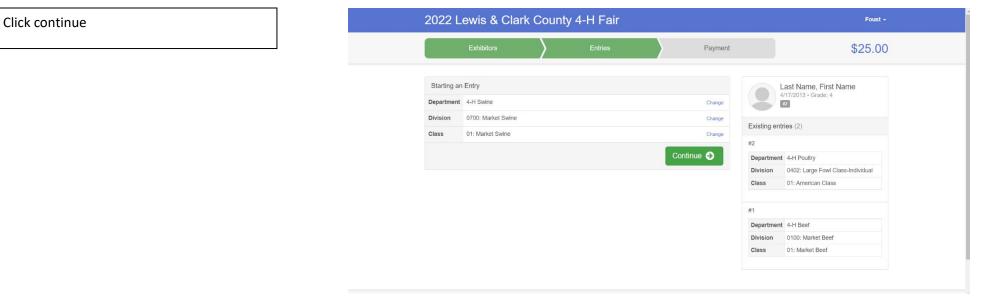

If you have done previous entries, it will have the club suggested at the top. Click select this club and click continue

|           |                            |                                           | · · · · · · · · · · · · · · · · · · · | Entry started        |       |
|-----------|----------------------------|-------------------------------------------|---------------------------------------|----------------------|-------|
|           | Exhibitors                 | Entries                                   | Payment                               | 9                    | 25.00 |
|           |                            |                                           |                                       | 2                    |       |
| Entry #3  |                            | Club/Chapter                              |                                       | Animals              |       |
| 0         | Last Name, First<br>Name   |                                           |                                       |                      |       |
| Ó         | 4/17/2013 • Grade: 4<br>#2 | Club/Chapter                              |                                       |                      |       |
| Departmen | t 4-H Swine                | Please select the 4-H Club or FFA Chapter | r that is associated with this entry. |                      |       |
| Division  | 0700: Market Swine         | Selected Club: None                       | Suggested Club                        | (Last Club Selected) |       |
| Class     | 01: Market Swine           |                                           |                                       | Select this Club     |       |
| G         | Delete this Entry          | Search                                    |                                       |                      | Q     |
|           |                            | O 406 4-H Club                            |                                       | 4-H                  | î     |
|           |                            | O Augusta Livestock 4-H Club              | b                                     | 4.H                  |       |
|           |                            | O Baxendale Beavers 4-H Clu               | dı                                    | 4.8                  |       |
|           |                            | O Big Sky 4-H Club                        |                                       | 4.11                 |       |

| lick add an animal                      | 2022 L                 | ewis & Clark                                     | County 4-H Fair                 | · · · · · · · · · · · · · · · · · · · | Fourt -         |
|-----------------------------------------|------------------------|--------------------------------------------------|---------------------------------|---------------------------------------|-----------------|
|                                         |                        | Exhibitors                                       | Entries                         | Payment                               | \$25.00         |
|                                         | Entry #3               |                                                  | Club/Chapter                    |                                       | 2<br>Animais    |
|                                         |                        | Last Name, First<br>Name<br>4/17/2013 • Grade: 4 | Entry Animals                   |                                       |                 |
|                                         | Department<br>Division | 4-H Swine<br>0700: Market Swine                  | There is no animal in this slot |                                       | Add an animal   |
|                                         | Class                  | 01: Market Swine                                 |                                 |                                       | Continue O      |
|                                         | 8                      | Delete this Entry                                |                                 |                                       |                 |
| Click the drop-down box and click Swine | 2022 L                 | ewis & Clark                                     | County 4 H Eair                 | _                                     | Foust +         |
|                                         |                        | Exhibitors                                       | Adding a New Animal             | ~                                     | \$25.00         |
|                                         | Entry #3               |                                                  | Swine                           |                                       | Animals         |
|                                         |                        | Last Name, First<br>Name<br>4/17/2013 • Grade: 4 |                                 |                                       |                 |
|                                         | Department             | 4-H Swine<br>0700: Market Swine                  |                                 | Cancel                                | O Add an animal |
|                                         |                        |                                                  |                                 |                                       |                 |
|                                         | Class                  | 01: Market Swine                                 |                                 |                                       |                 |

Fair<u>Entry</u>

© 2022 RegistrationMax LLC

Enter the last 3 numbers of the tag number and then click create and add animal

\*If you have two pigs and are unsure of which one you plan on bringing list both last 3 numbers of their tags

Ex: 403 or 404

| 2022 Lewis & Clark                                                                                                  | County 4 L Eair<br>Adding a New Animal |                                               | Foust -                    |
|----------------------------------------------------------------------------------------------------|----------------------------------------|-----------------------------------------------|----------------------------|
| Exhibitors                                                                                                    | Animal Type                            | Swine ~                                       | \$25.00                    |
| Entry #3                                                                                                    | Tag *<br>Animal Name                   | Enter the last 3 numbers of tag               | Animais                    |
| 4/17/2013 • Grade: 4                                                                                                | Description                            | 2 animals- list both tag numbers in tag field |                            |
| Department         4-H Swine           Division         0700: Market Swine           Class         01: Market Swine |                                        | Cancel Create and Add Animal                  | Add an animal     Continue |
| O Delete this Entry                                                                                                 |                                        |                                               |                            |
| Fair(intry                                                                                                    |                                        |                                               | © 2022 RegistrationMax LLC |

If the information looks correct click continue

| Exhibitors                                       | > Entries           | Payment            | \$25.00                                       |
|--------------------------------------------------|---------------------|--------------------|-----------------------------------------------|
| Entry #3                                         | Club/Chapter        |                    | Animats                                       |
| Last Name, First<br>Name<br>4/17/2013 • Grade: 4 | Entry Animals       |                    | Printad                                       |
| Department 4-H Swine                             | 3 Remove From Entry | Identifier (Tag)   | Enter the last 3 numbers of tag               |
| Division 0700: Market Swine                      | Edit Animal Details | Animal Type        | Swine                                         |
| Class 01: Market Swine                           |                     | Tag<br>Animal Name | Enter the last 3 numbers of tag               |
| O Delete this Entry                              |                     | Description        | 2 animals- list both tag numbers in tag field |
|                                                  |                     |                    | Continue O                                    |
|                                                  |                     |                    | Continue O                                    |

If you need to add another entry, click add another entry. The following example is a rabbit entry

| 2 | 022 Lewis & Clar            | k County 4-H Fair                      |                           |                                       | Fourt -                    |
|---|-----------------------------|----------------------------------------|---------------------------|---------------------------------------|----------------------------|
|   | Exhibitors                  | Entries                                | Payment                   | <ul> <li>Animals sav</li> </ul>       | \$25.00                    |
|   |                             |                                        |                           | 1 10                                  |                            |
|   | Entry #3                    |                                        | What do you want to       | do next?                              |                            |
|   | Last Name, First<br>Name    |                                        | For First Name Last Name: |                                       |                            |
|   | 4/17/2013 • Grade: 4        |                                        | O Add another Entr        | у                                     |                            |
| c | Department 4-H Swine        |                                        |                           |                                       |                            |
|   | Division 0700: Market Swine |                                        | Register another Ext      | hibitor                               |                            |
| c | 01: Market Swine            |                                        | Everything looks good!    |                                       |                            |
|   |                             |                                        |                           |                                       |                            |
|   |                             |                                        | Continue to Payme         | ent                                   |                            |
|   |                             |                                        |                           |                                       |                            |
|   |                             |                                        |                           |                                       |                            |
|   | Fair <u>Entry</u>           |                                        |                           |                                       | © 2022 RegistrationMax LLC |
|   |                             |                                        |                           |                                       |                            |
|   |                             |                                        |                           |                                       |                            |
|   | 022 Lewis & Clar            | k County 4 H Eair                      |                           |                                       | Foust -                    |
| 2 | UZZ LEWIS & Oldi            |                                        |                           | 1 1 1 1 1 1 1 1 1 1 1 1 1 1 1 1 1 1 1 |                            |
| 2 |                             | Choose Department                      | and Division              | <ul> <li>Animals sav</li> </ul>       | ed                         |
| 2 | Exhibitors                  | Choose Department                      | and Division              | <ul> <li>Animals sav</li> </ul>       |                            |
| 2 | Exhibitors                  | Choose Department Department 4-H Swine |                           | Animals sav                           | \$25.00                    |
| 2 | Exhibitors                  |                                        | 2                         |                                       |                            |
| ( | Exhibitors<br>Entry #3      | Department 4-H Swine                   | 2                         | hange                                 |                            |
| ( |                             | Department 4-H Swine                   | 2                         | hange<br>bange<br>ext?                |                            |

Click change on the department row

If you need to add another swine entry you can click change on the division row

|           | Exhibitors                                       |            |                    |                       |            |          |          | \$25.00 |  |
|-----------|--------------------------------------------------|------------|--------------------|-----------------------|------------|----------|----------|---------|--|
|           |                                                  | Department | 4-H Swine          |                       |            | Change   |          |         |  |
|           |                                                  | Division   | 0700: Market Swine |                       |            | Change   | 10 (DAL) |         |  |
| Entry #3  |                                                  |            |                    |                       |            |          | ext?     |         |  |
|           | Last Name, First<br>Name<br>4/17/2013 • Grade: 4 |            |                    | Can                   | ncel Ch    | ioose    | 5        |         |  |
| Departmen | t 4-H Swine                                      |            |                    |                       |            |          |          |         |  |
| Division  | 0700: Market Swine                               |            |                    | Register              | another Ex | chibitor |          |         |  |
| Class     | 01: Market Swine                                 |            | F                  | verything looks good! |            |          |          |         |  |
|           |                                                  |            |                    |                       |            |          | _        |         |  |
|           |                                                  |            |                    |                       |            |          |          |         |  |
|           |                                                  |            |                    |                       |            |          |          |         |  |

For a rabbit entry select 4-H Rabbit department

\*Please refer to the fair exhibitor's handbook on class quantity restrictions

| 2022 L     | _ewis & Clark            | County 4 H Eair                |                 | Foust +                    |
|------------|--------------------------|--------------------------------|-----------------|----------------------------|
|            | Exhibitors               | Choose Department and Division |                 | \$25.00                    |
|            |                          | 4-H Beef                       | Select 🕥        |                            |
|            |                          | 4-H Dairy Cattle               | Select 🕤        |                            |
| Entry #3   |                          | 4-H Dog                        | Select 🤿        | əxt?                       |
|            | Last Name, First<br>Name | 4-H Goat                       | Select 🕥        |                            |
|            | 4/17/2013 • Grade: 4     | 4-H Horse                      | Select 🥥        |                            |
| Department | t 4-H Swine              | 4-H Indoor Exhibits            | Select O        |                            |
| Division   | 0700: Market Swine       | 4-H Livestock Judging          | Select <b>O</b> |                            |
| Class      | 01: Market Swine         | 4-H Poultry                    | Select 🥥        |                            |
|            |                          | 4-H Rabbit                     | Select O        |                            |
|            |                          | 4-H Sheep                      | Select 🥥        |                            |
|            |                          | 4-H Swine                      | Select 🕥        |                            |
|            |                          |                                |                 |                            |
| FairEntr   | 2                        |                                | Cancel Choose   | © 2022 RegistrationMax LLC |

Select the correct division

The following example is 0501: Rabbit Showmanship

| 2022 L    | ewis & Clark.                                                                                                | County 4 L Eair                                                                                                    |                                                                                      | Foust +                    |
|-----------|----------------------------------------------------------------------------------------------------|----------------------------------------------------------------------------------------------------|--------------------------------------------------------------------------------------|----------------------------|
|           |                                                                                                    | Choose Department and Division                                                                                                    |                                                                                      | \$25.00                    |
|           | Last Name, First<br>Name<br>4/17/2013 - Grade: 4<br>2<br>4.H Swine<br>0700: Market Swine<br>01: Market Swine | 4-H Rabbit 0500: Market Rabbit 0500: Market Rabbit 0501: Rabbit Showmanship 0502: Large, Medium and Small Rabbits 0503: Rabbit Aglility 0504: Rabbit Educational Display 0505: Rabbit Independent Study | Change<br>Select ()<br>Select ()<br>Select ()<br>Select ()<br>Select ()<br>Select () | əxt?                       |
|           |                                                                                                    | Cano                                                                                                    | cel Choose                                                                           |                            |
| FairEnter | 2                                                                                                    |                                                                                                    |                                                                                      | © 2022 RegistrationMax LLC |

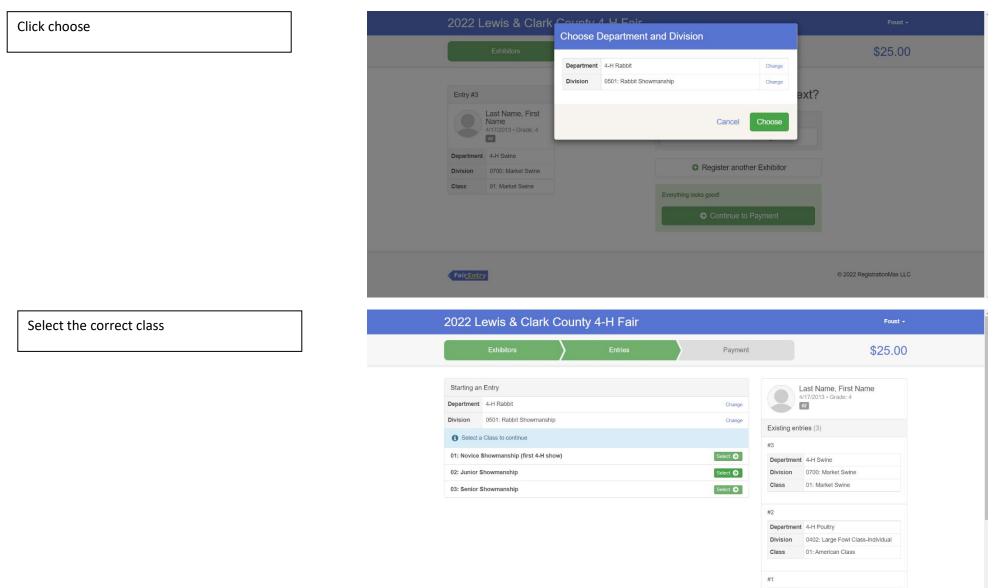

Department 4-H Beef

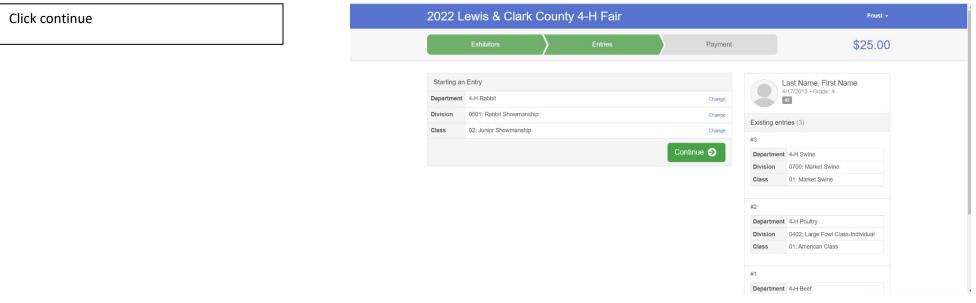

If you have done previous entries, it will have the club suggested at the top. Click select this club and click continue

|            | Exhibitors                  | 1          | Entries                   | Payment                             |                                                     | \$25.00 |
|------------|-----------------------------|------------|---------------------------|-------------------------------------|-----------------------------------------------------|---------|
|            | LAHIDIOIS                   | /          | LINUES                    | Payment                             |                                                     | \$25.00 |
|            |                             |            |                           |                                     |                                                     |         |
| Entry #4   |                             | Club/Cha   | ntor                      |                                     |                                                     |         |
|            | Last Name, First<br>Name    |            |                           |                                     |                                                     |         |
|            | 4/17/2013 • Grade: 4        |            |                           | r that is associated with this entr |                                                     |         |
|            | #2                          | Selected C | slub: None                | sugg                                | ested Club: 406 4-H Club 4H<br>(Last Club Selected) |         |
| Department | 4-H Rabbit                  |            |                           |                                     | Select this Club                                    |         |
| Division   | 0501: Rabbit<br>Showmanship |            |                           |                                     |                                                     |         |
| Class      | 02: Junior                  | Search     | h                         |                                     |                                                     | Q       |
|            | Showmanship                 | 0          | 406 4-H Club              |                                     |                                                     | 4.8     |
| Ø          | Delete this Entry           | 0          | Augusta Livestock 4-H Clu | b                                   |                                                     | 441     |
|            |                             | 0          | Baxendale Beavers 4-H Clu | ıb                                  |                                                     | 4.0     |
|            |                             | 0          | Big Sky 4-H Club          |                                     |                                                     | 4.8     |
|            |                             |            |                           |                                     |                                                     | 4.8     |

If you need to add another entry, click add another entry. The following example is a goat entry

|                  |                                                       | County 4  | TTT GIT   |                       |                  |                |                                       |
|------------------|-------------------------------------------------------|-----------|-----------|-----------------------|------------------|----------------|---------------------------------------|
|                  | Exhibitors                                            | $\rangle$ | Entries   |                       | Payment          |                | \$25.00                               |
| Entry #4         |                                                       |           |           | What do yo            | u want to        | o do nevt?     |                                       |
| Lindy art        | Last Name First                                       |           |           | villat do ye          |                  | o do noxt:     |                                       |
|                  | Last Name, First<br>Name<br>4/17/2013 • Grade: 4      |           |           | For First Name Last N | ame:             |                |                                       |
| •                | 471772013 * Glade, 4                                  |           |           | 0.                    | Add another En   | try            |                                       |
| Department       | 4-H Rabbit                                            |           |           |                       |                  |                |                                       |
| Division         | 0501: Rabbit<br>Showmanship                           |           |           | O Reg                 | ister another Ex | chibitor       |                                       |
| Class            | 02: Junior                                            |           |           | Everything looks good | di               |                |                                       |
|                  | Showmanship                                           |           |           |                       | ontinue to Payr  |                |                                       |
|                  |                                                       |           |           |                       |                  |                |                                       |
| Fair <u>Entr</u> |                                                       |           |           |                       |                  |                | © 2022 RegistrationMax LLC            |
|                  | .ewis & Clark                                         |           |           |                       |                  |                | © 2022 RegistrationMax LLC<br>Foust + |
|                  | .ewis & Clark                                         |           |           | and Division          | _                |                | Foust +                               |
|                  |                                                       | Choose D  |           | and Division          | _                | Change         |                                       |
|                  | .ewis & Clark                                         | Choose D  | epartment |                       |                  | Change         | Foust +                               |
|                  | .ewis & Clark                                         | Choose D  | epartment |                       |                  |                | Foust +                               |
| 2022 L           | .ewis & Clark                                         | Choose D  | epartment | wmanship              |                  | Change         | Foust +                               |
| 2022 L           | Lewis & Clark                                         | Choose D  | epartment | wmanship              | Cancel Ct        | change<br>ext? | Foust +                               |
| 2022 L           | Exhibitors Last Name, First Name 4/17/2013 - Grade: 4 | Choose D  | epartment | wmanship              |                  | change<br>ext? | Foust +                               |
| Entry #3         | Last Name, First<br>Name<br>4/17/2013 + Grade: 4      | Choose D  | epartment | wmanship              | Cancel Ch        | change<br>ext? | Foust +                               |

FairEntry

If you need to add another rabbit entry you can click change on the division row

Click change on the department row

#### © 2022 RegistrationMax LLC

For a goat entry select 4-H Goat department

\*Please refer to the fair exhibitor's handbook on class quantity restrictions

| 2022 L     | ewis & Clark                                                                                                    | County 4 H Eair                |               | Foust +                    |
|------------|----------------------------------------------------------------------------------------------------|--------------------------------|---------------|----------------------------|
|            | 14 144                                                                                                    | Choose Department and Division |               |                            |
|            | Exhibitors                                                                                                    | 4-H Beef                       | Select 🕥      | \$25.00                    |
|            |                                                                                                    | 4-H Dairy Cattle               | Select 🥥      |                            |
| Entry #3   |                                                                                                    | 4-H Dog                        |               | ext?                       |
|            | Last Name, First<br>Name                                                                                                    | 4-H Goat                       | Select 🕥      |                            |
|            | 4/17/2013 • Grade: 4                                                                                                    | 4-H Horse                      | Select 📀      |                            |
| Department | teres and the second second se | 4-H Indoor Exhibits            | Select 🕥      |                            |
| Division   | 0501: Rabbit                                                                                                    | 4-H Livestock Judging          | Select        |                            |
| Class      | Showmanship<br>02: Junior                                                                                                    | 4-H Poultry                    | Select 🕥      |                            |
|            | Showmanship                                                                                                    | 4-H Rabbit                     | Select O      |                            |
|            |                                                                                                    | 4-H Sheep                      | Select 🗲      | _                          |
|            |                                                                                                    | 4-H Swine                      | Select 🥥      |                            |
|            |                                                                                                    |                                |               |                            |
| FairEntry  | 1                                                                                                    |                                | Cancel Choose | © 2022 RegistrationMax LLC |

Select the correct division

The following example is 0303: Angora & Cashmere Goats

| 2022 L              | ewis & Clark                                     | Couply 4 H Eair<br>Choose Department and Division |          | Foust +                    |
|---------------------|--------------------------------------------------|---------------------------------------------------|----------|----------------------------|
|                     |                                                  | Choose Department and Division                    |          | \$25.00                    |
| _                   |                                                  | Department 4-H Goat                               | Change   |                            |
| Entry #3            |                                                  | 0300: Market Goat                                 | Select 🥥 | ext?                       |
|                     | Last Name First                                  | 0301: Goat Showmanship                            | Select 🕥 | 3XL:                       |
|                     | Last Name, First<br>Name<br>4/17/2013 + Grade: 4 | 0302: Dairy Goat                                  | Select 🗨 |                            |
|                     | 47 17/2013 * Grade: 4                            | 0303: Angora & Cashmere Goats                     | Select   |                            |
| Department          | 4-H Rabbit                                       | 0304: Boer Goats                                  | Select 🔿 |                            |
| Division            | 0501: Rabbit<br>Showmanship                      | 0305: Kinder Goats                                | Select 🥌 |                            |
| Class               | 02: Junior                                       | 0306: Mini Silky Fainting Goats                   | Select 🕥 |                            |
|                     | Showmanship                                      | 0307: Pygmy Goats                                 | Select 🕥 |                            |
|                     |                                                  | 0308: Driving and Packing Goats                   | Select 🕥 | _                          |
|                     |                                                  | 0309: Goat Educational Display                    | Select 🤤 |                            |
|                     |                                                  | 0310: Goat Independent Study                      | Select 🔿 |                            |
| < Fair <u>Entry</u> | 2                                                |                                                   |          | © 2022 RegistrationMax LLC |
|                     |                                                  |                                                   |          |                            |

### Click choose

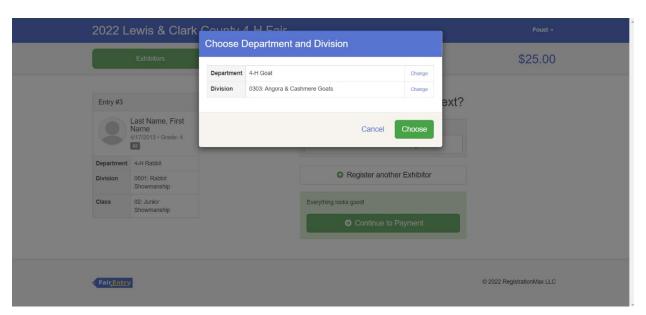

| Select the correct class |
|--------------------------|
|--------------------------|

The following example is 01: Fiber Wether Class (all goats)

| Exhibitors Entries Payment \$25.0   Starting an Entry   starting an Entry   spartment   4-H Goat   0303: Angora & Cashmere Goats   0303: Angora & Cashmere Goats   Change   Stelect a Class to continue   11: Fiber Wether Class (all ages)   2: Juvenile Dee (less than 1 year old)   Select 3: Yearling Dee (1 year to 2 years)   4: Two-year old Doe   5: Adult Dee (3 years and under 4 years)     Select 3:                                                                                                    |
|----------------------------------------------------------------------------------------------------|
| 4-H Goat       Change         yision       0303: Angora & Cashmere Goats       Change         Select a Class to continue       Change         11: Fiber Wether Class (all ages)       Select O         2: Jurenile Dee (less than 1 year old)       Select O         3: Yearting Doe (1 year to 2 years)       Select O         4: Two-year old Doe       Select O         5: Adult De (3 wars and under 4 wars)       Select O                                                                                                    |
| Select a Class to continue  Existing entries (3)  #3  Fiber Wether Class (all ages) Select O  Select O  S |
| 11: Fiber Wether Class (all ages)       Select O         2: Juvenile Doe (less than 1 year old)       Select O         3: Yearling Doe (1 year to 2 years)       Select O         4: Two-year old Doe       Select O         5: Adult Doe (3 years and under 4 years)       Select O                                                                                                    |
| 3: Yearling Doe (1 year to 2 years)<br>4: Two-year old Doe Select O<br>5: Adult Doe (3 years and under 4 years)<br>4: Two-year old Doe Select O<br>5: Adult Doe (3 years and under 4 years)<br>5: Adult Doe (3 years and under 4 years)                                                                                                    |
| 5' Adult Dog (3 years and under 4 years) #2                                                                                                    |
| 5: Adult Doe (3 years and under 4 years)                                                                                                    |
| School Dec (organ and index + years)     Department     4-H Poultry       6: Aged Doe (over 4 years)     Select O     Division     0402: Large Fowl Class-Individual                                                                                                    |
| 7: Junior Buck, under 1 year O1: American Class                                                                                                    |
| It is senior Buck, over 1 year #1  Department 4-H Beef                                                                                                    |

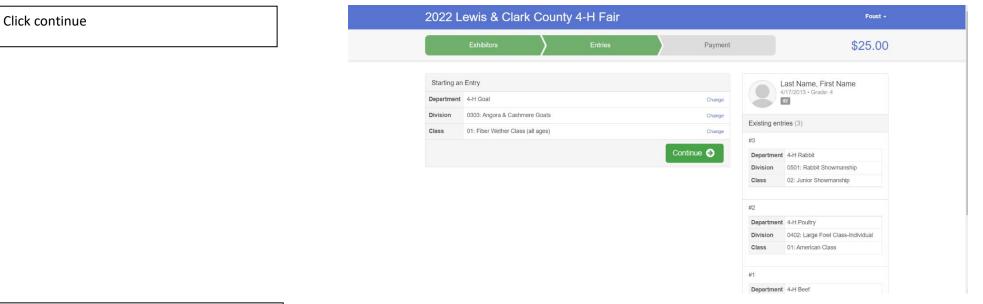

If you have done previous entries, it will have the club suggested at the top. Click select this club and click continue

| 2022 L     | ewis & Clark                         | County 4-H Fair                       |           | <ul> <li>Entry started</li> </ul>                | Foust - |
|------------|--------------------------------------|---------------------------------------|-----------|--------------------------------------------------|---------|
|            | Exhibitors                           | Entries                               | Payment   |                                                  | \$25.00 |
| Entry #4   | Last Name, First<br>Name             | Club/Chapte                           | ſ         | 2<br>Animals                                     |         |
|            | 4/17/2013 • Grade: 4                 | Club/Chapter                          |           |                                                  |         |
| Department | 4-H Goat                             | Please select the 4-H Club or FFA Cha |           |                                                  |         |
| Division   | 0303: Angora &<br>Cashmere Goats     | Selected Club: None                   | Suggested | d Club: 406 4-H Club 411<br>(Last Club Selected) |         |
| Class      | 01: Fiber Wether Class<br>(all ages) |                                       |           | Select this Glub                                 |         |
|            |                                      | Search                                |           |                                                  | Q       |
| 0          | Delete this Entry                    | O 406 4-H Club                        |           | 4.H                                              | *       |
|            |                                      | O Augusta Livestock 4-H               | Club      | 48                                               |         |
|            |                                      | O Baxendale Beavers 4-H               | Club      | 4.11                                             |         |
|            |                                      | O Big Sky 4-H Club                    |           | 4.H                                              |         |

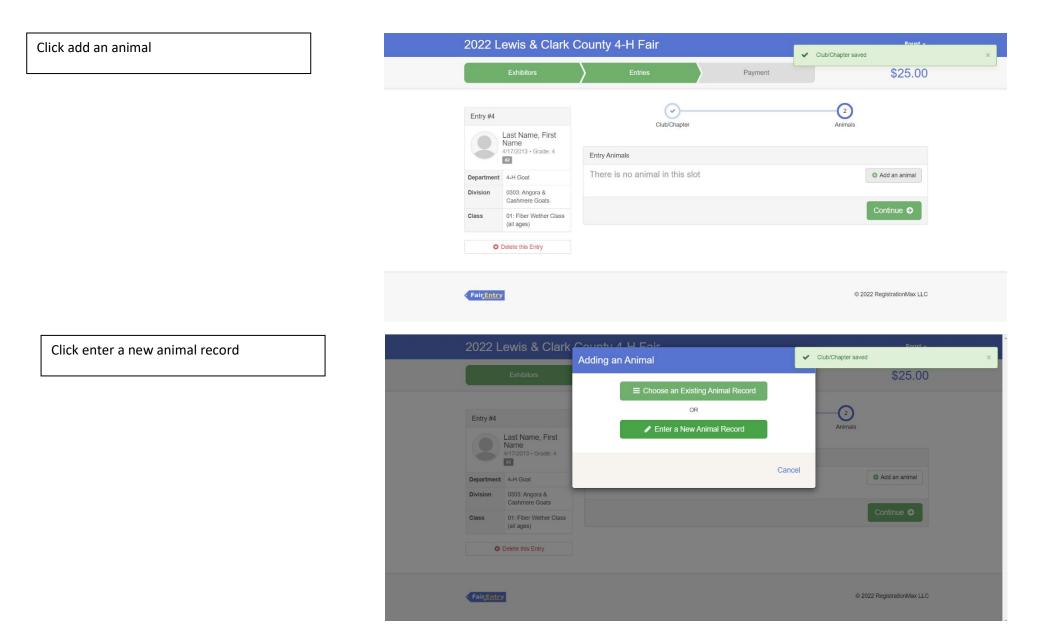

#### Click the drop-down box and click Goat

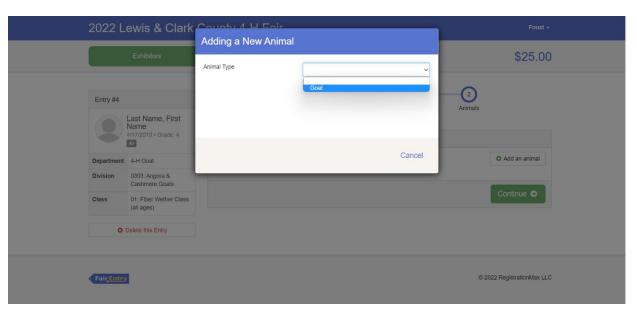

Enter the last 3 numbers of the tag number and then enter the full scrapie tag information. Then click create and add animal

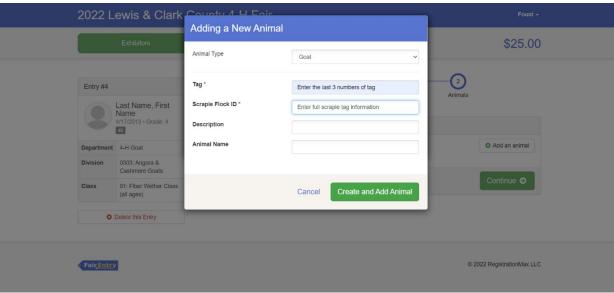

# If the information looks correct click continue

| 2022 L     | ewis & Clark (                                   | County 4-H Fair       |                    | <ul> <li>Animal added</li> </ul>        |      |  |
|------------|--------------------------------------------------|-----------------------|--------------------|-----------------------------------------|------|--|
|            | Exhibitors                                       | > Entries             | Payment            | \$2                                     | 5.00 |  |
| Entry #4   |                                                  | Club/Chapter          |                    | (2)<br>Animais                          |      |  |
|            | Last Name, First<br>Name<br>4/17/2013 • Grade: 4 | Entry Animals         |                    | PUIITAN                                 |      |  |
| Department | 4-H Goat                                         | 8 Remove From Entry   | Identifier (Tag)   | Enter the last 3 numbers of tag         |      |  |
| Division   | 0303: Angora &<br>Cashmere Goats                 | 🖋 Edit Animal Details | Animal Type<br>Tag | Goat<br>Enter the last 3 numbers of tag |      |  |
| Class      | 01: Fiber Wether Class                           |                       | Scrapie Flock ID   | Enter full scrapie tag information      |      |  |
| CidSS      | (all ages)                                       |                       | Description        |                                         |      |  |
| 0          | Delete this Entry                                |                       | Animai Name        |                                         |      |  |
|            |                                                  |                       |                    |                                         |      |  |
|            |                                                  |                       |                    | Continue                                | Θ    |  |

If you need to add another entry, click add another entry. The following example is a sheep entry 

| 2022 L            | 2022 Lewis & Clark County 4-H Fair                         |         |              |                                       |          | Forst -                    |  |  |
|-------------------|------------------------------------------------------------|---------|--------------|---------------------------------------|----------|----------------------------|--|--|
|                   | Exhibitors                                                 | Entries |              | Payment                               |          | \$25.00                    |  |  |
| Entry #4          |                                                            |         | What         | do you want to                        | do next? |                            |  |  |
|                   | Last Name, First<br>Name<br>4/17/2013 • Grade: 4           |         | For First Na | lame Last Name:                       | у        |                            |  |  |
| Department        |                                                            |         |              | Register another Exh                  | ibitor   |                            |  |  |
| Division          | 0303: Angora &<br>Cashmere Goats<br>01: Fiber Wether Class |         | Eventhing    | g looks good!                         |          |                            |  |  |
| 01855             | (all ages)                                                 |         | Everyuning   | <ul> <li>Continue to Payme</li> </ul> | ent      |                            |  |  |
| Fair <u>Entry</u> |                                                            |         |              |                                       |          | © 2022 RegistrationMax LLC |  |  |
|                   |                                                            |         |              |                                       |          |                            |  |  |

Click change on the department row

If you need to add another goat entry you can click change on the division row

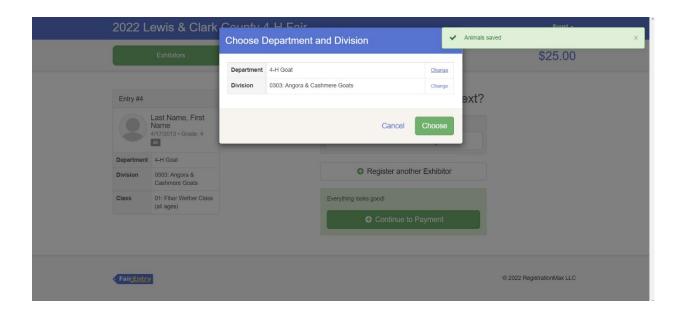

For a sheep entry select 4-H Sheep department

\*Please refer to the fair exhibitor's handbook on class quantity restrictions

| 2022            |                                  | Coupty 4 L Eair<br>Choose Department and Division | · · · · · · · · · · · · · · · · · · · | Animals saved | Fouri-                   |
|-----------------|----------------------------------|---------------------------------------------------|---------------------------------------|---------------|--------------------------|
|                 | Exhibitors                       | 4-H Beef                                          | Select 🔿                              |               | \$25.00                  |
|                 |                                  | 4-H Dairy Cattle                                  | Select 😔                              |               |                          |
| Entry #4        |                                  | 4-H Dog                                           | Select O                              | ext?          |                          |
|                 | Last Name, First<br>Name         | 4-H Goat                                          | Select 🕥                              |               |                          |
|                 | 4/17/2013 • Grade: 4             | 4-H Horse                                         | Select 📀                              |               |                          |
| Departme        | nt 4-H Goat                      | 4-H Indoor Exhibits                               | Select 🕥                              |               |                          |
| Division        | 0303: Angora &<br>Cashmere Goats | 4-H Livestock Judging                             | Select 🕥                              |               |                          |
| Class           | 01: Fiber Wether Class           | 4-H Poultry                                       | Select 🧿                              |               |                          |
|                 | (all ages)                       | 4-H Rabbit                                        | Select 🕤                              |               |                          |
|                 |                                  | 4-H Sheep<br>4-H Swine                            | Select 🕥                              |               |                          |
|                 |                                  |                                                   | Select                                |               |                          |
|                 |                                  |                                                   |                                       |               |                          |
| Fair <u>Ent</u> | EY.                              |                                                   | Cancel Choose                         | C             | 2022 RegistrationMax LLC |
|                 |                                  |                                                   |                                       |               |                          |

#### Click choose

| 2022 L     | ₋ewis & Clark                                    | Foust -                    |                   |                |         |                            |
|------------|--------------------------------------------------|----------------------------|-------------------|----------------|---------|----------------------------|
|            | Exhibitors                                       |                            |                   | nd Division    | \$25.00 |                            |
|            |                                                  | Department                 | 4-H Sheep         |                | Change  |                            |
| Entry #4   |                                                  | Division                   | 0601: Sheep Showm | anship         | Change  | əxt?                       |
|            | Last Name, First<br>Name<br>4/17/2013 + Grade: 4 | Cancel Choose              |                   |                |         |                            |
| Department | t 4-H Goat                                       |                            |                   |                |         |                            |
| Division   | 0303: Angora &<br>Cashmere Goats                 | Register another Exhibitor |                   |                |         |                            |
| Class      | 01: Fiber Wether Class (all ages)                | Everything looks good!     |                   |                | _       |                            |
|            |                                                  |                            |                   | Continue to Pa |         | _                          |
|            |                                                  |                            |                   |                |         |                            |
| FairEntr   | <u>v</u>                                         |                            |                   |                |         | © 2022 RegistrationMax LLC |

### Select the correct class

The following example is 01: Junior Showmanship

#### 2022 Lewis & Clark County 4-H Fair Payment \$25.00 Starting an Entry Last Name, First Name 4/17/2013 • Grade: 4 Department 4-H Sheep Change #2 Division 0601: Sheep Showmanship Change Existing entries (4) Select a Class to continue #4 01: Junior Showmanship Select 🥑 Department 4-H Goat 02: Senior Showmanship Select 🤿 Division 0303: Angora & Cashmere Goats Class 01: Fiber Wether Class (all ages) #3 Department 4-H Rabbit Division 0501: Rabbit Showmanship Class 02: Junior Showmanship #2 Department 4-H Poultry

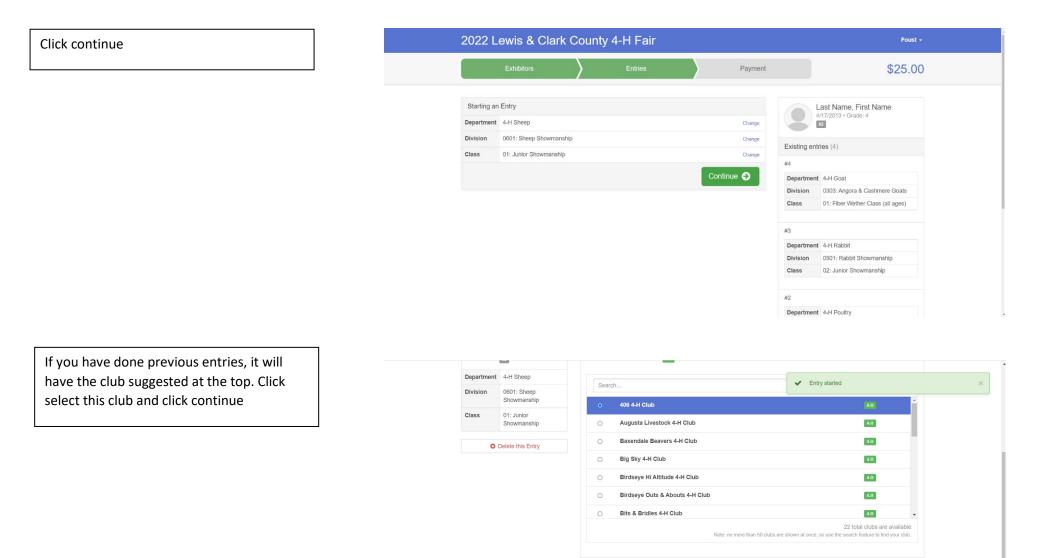

• Fair<u>Entry</u>

Continue 🤿

© 2022 RegistrationMax LLC

Click continue to payment if there are no other entries of family members who need to be registered

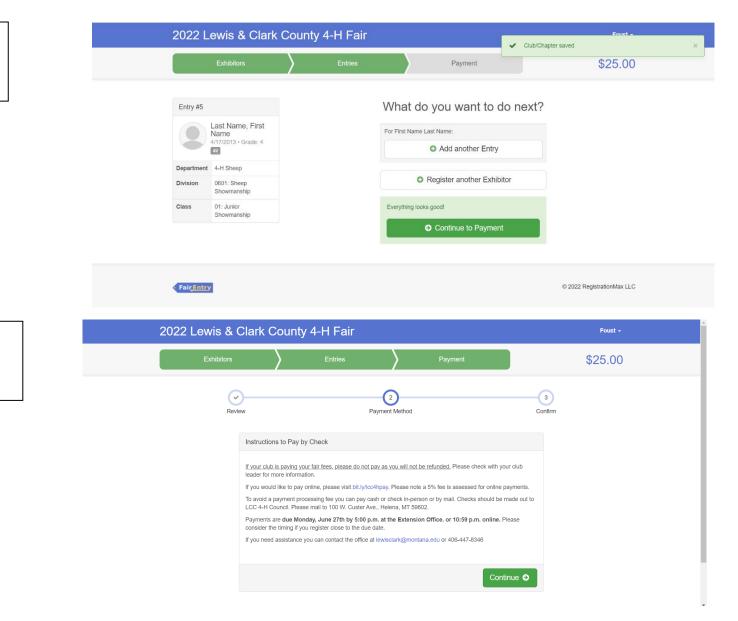

Please read carefully on this page for payment information and then click continue

After reading the agree to terms section carefully click the I agree to the above statement and then click submit

\*Once you do this it locks you out until the office approves or rejects the registration

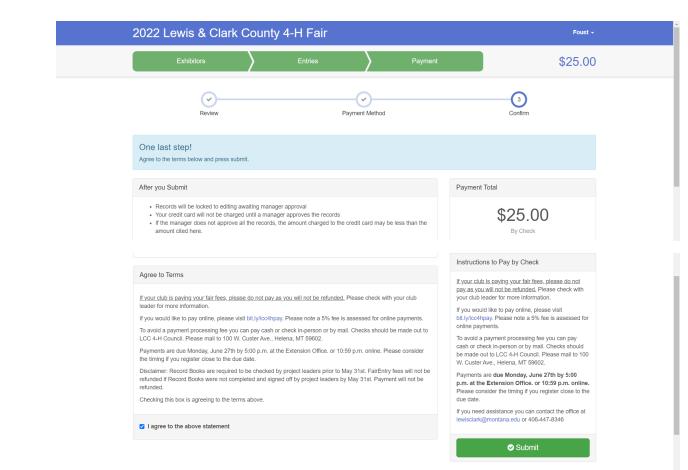